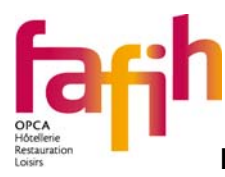

## DEMANDE DE PRISE EN CHARGE PRÉALABLE À UNE ACTION **DE FORMATION**

## **ACTIONS COLLECTIVES 2012**

Le Fafih finance l'intégralité du coût pédagogique de ce stage, pour les salariés des entreprises de moins de 50 salariés, dans le cadre des « actions collectives 2012 », actions spécifiques décidées par le Conseil d'administration au titre du Plan de formation.

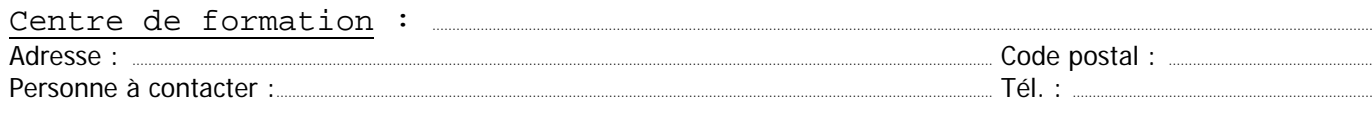

Titre du stage : ..... ...... Durée par personne *en heures* : ................................ Lieu en INTER: ...... Dates:

Salarié (s) :

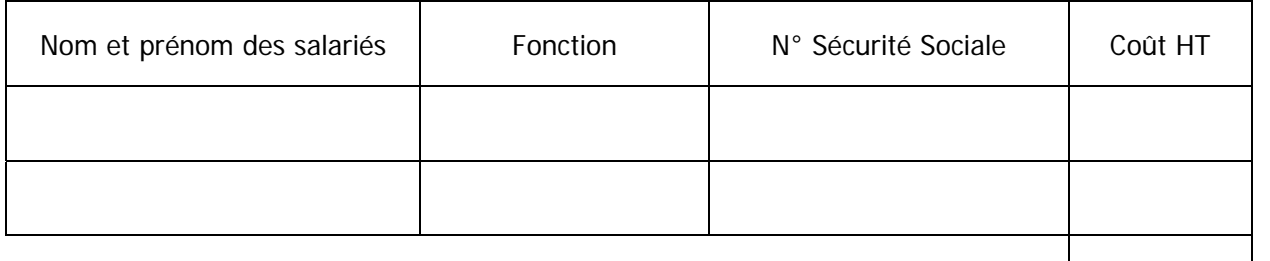

**TOTAL** 

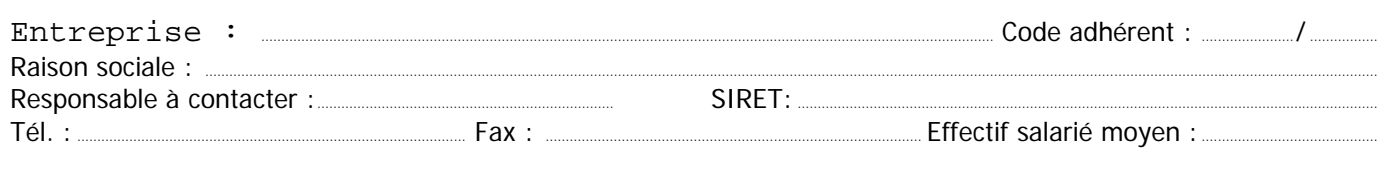

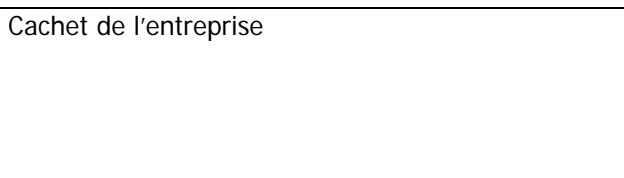

Date:

Signature du chef d'entreprise :

A transmettre à votre délégation régionale : Fafih Délégation Réunion 5 rue André Lardy 97438 Sainte Marie Tél. : 0262 90 23 56 Fax. : 0262 41 35 32